## **'Add X,Y' button has not got icon (red square)**

10/10/2012 10:11 AM - Juan Lucas Domínguez

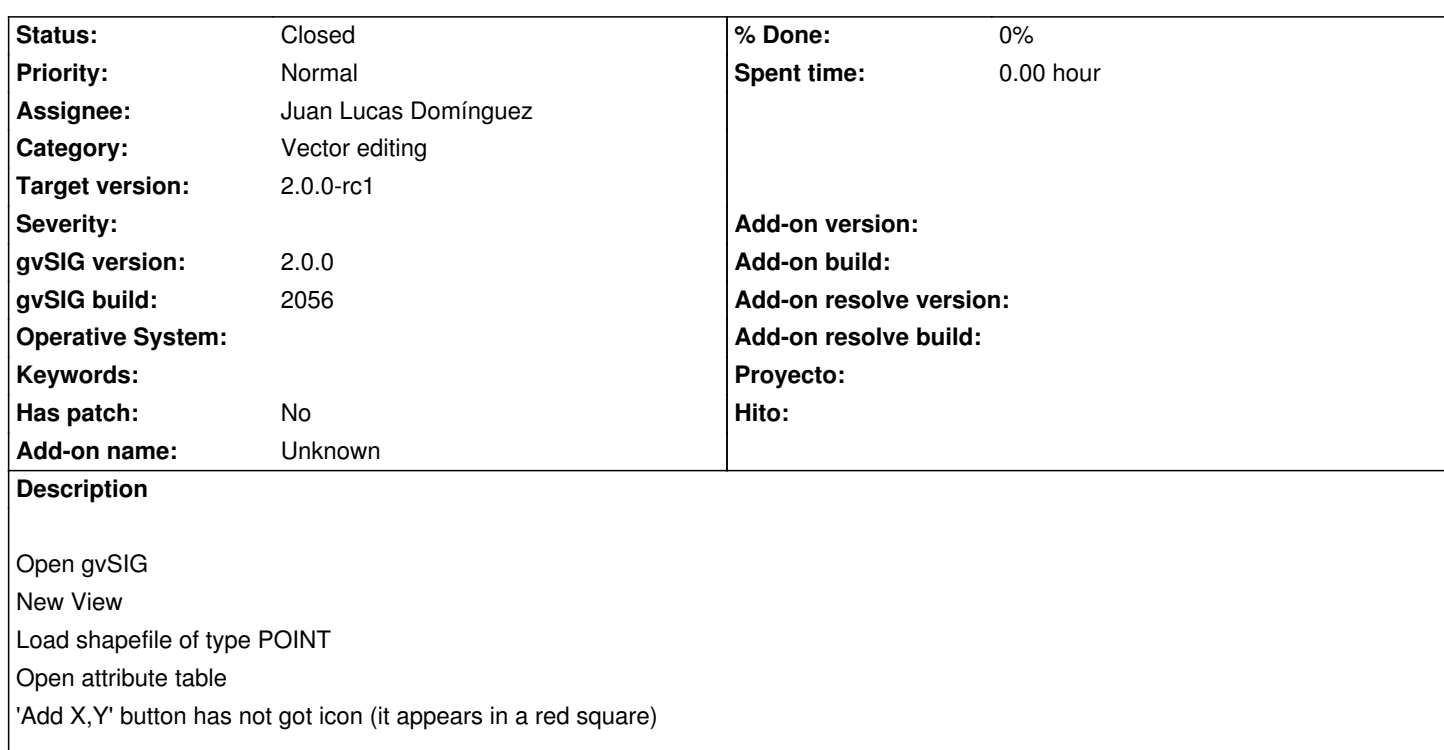

## **History**

## **#1 - 10/10/2012 11:01 AM - Juan Lucas Domínguez**

*- Status changed from New to Fixed*

gvsig-desktop:r39050

Added missing icon and updated declarations in config.xml

Test in BN 2057 or higher:

- Create a view and add a SHP of POINTS, for example: https://downloads.gvsig.org/download/geodata/vector/SHP2D/aepoint.japon.zip

- Open the attribute table and you should see an icon "Add X,Y" (not a red square)

## **#2 - 11/06/2012 01:27 PM - Abenchara Socorro**

*- Status changed from Fixed to Closed*